# **MCHC** series **PARALLEL GRIPPERS**

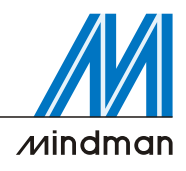

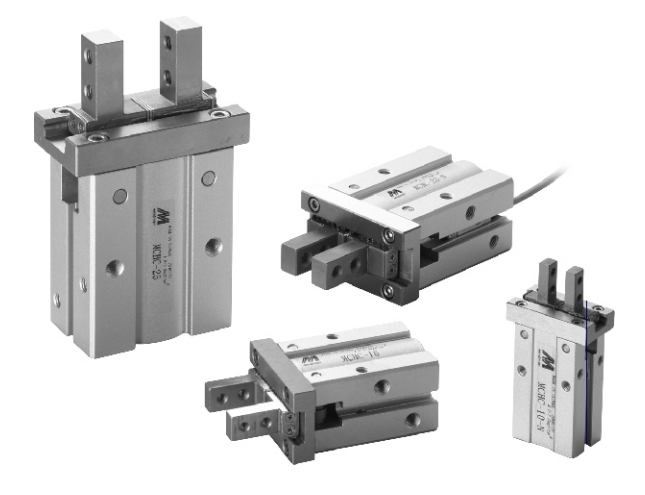

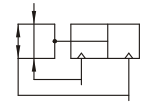

### **Order example**

 $\mathcal{M}$ 

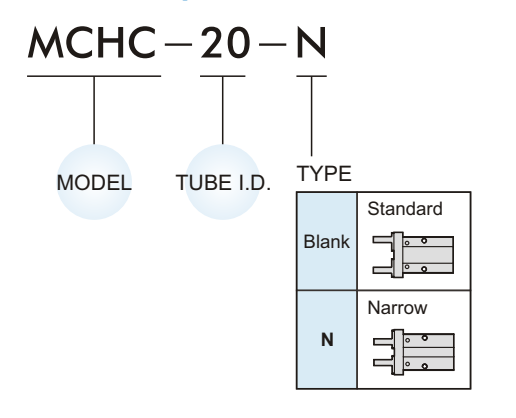

### **Installation of sensor switch**

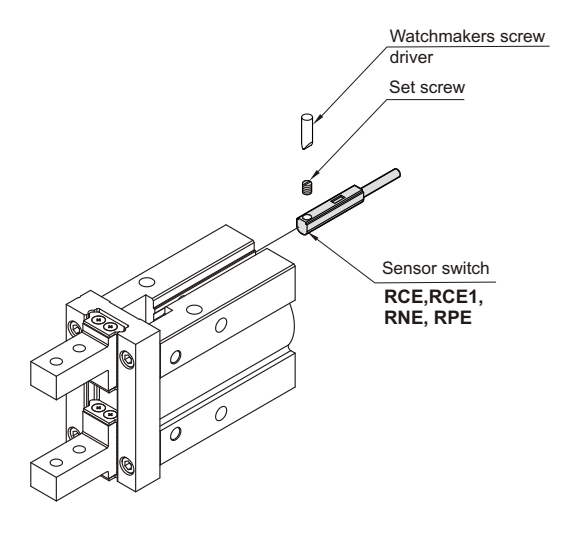

### **Features**

- . Integral linear guide used for high rigidity and high precision.
- The material of finger is martensitic stainless steel.
- Grooves on the body for sensor switch to be inserted into.
- Standard with magnet.

## **Specification**

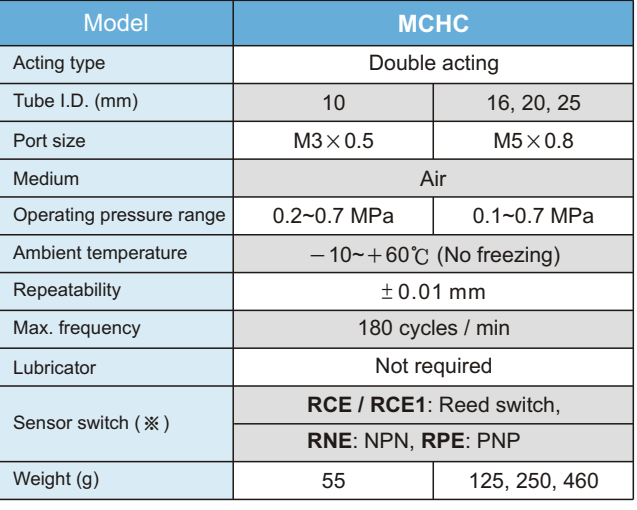

※ RCE, RCE1 specification, please refer to page **V-09**.

## **Gripping force**

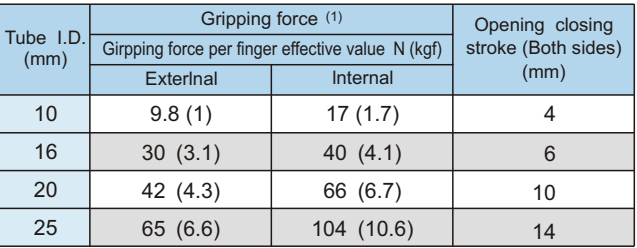

Note 1) Values based on pressure of 0.5 MPa, gripping point L=20mm, at center of stroke.

## **Length of gripping point**

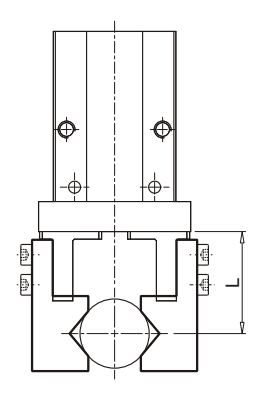

 $\overline{\mathcal{M}}$ indman

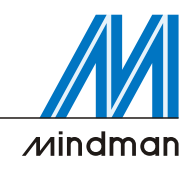

# **MCHC Inside structure** & **Parts list PARALLEL GRIPPERS**

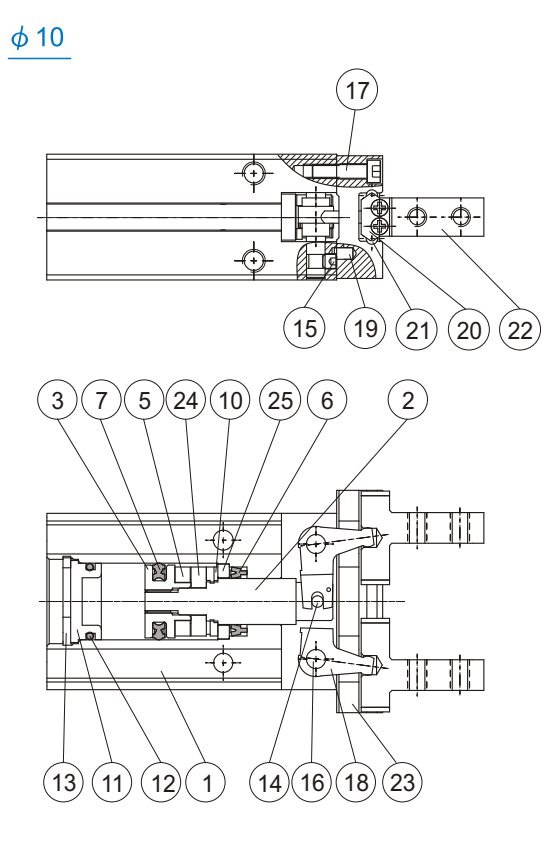

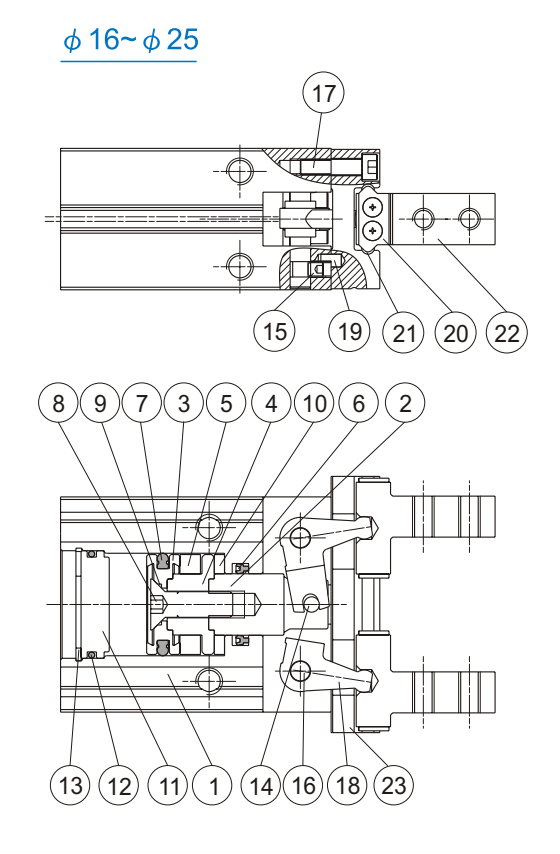

## **Material**

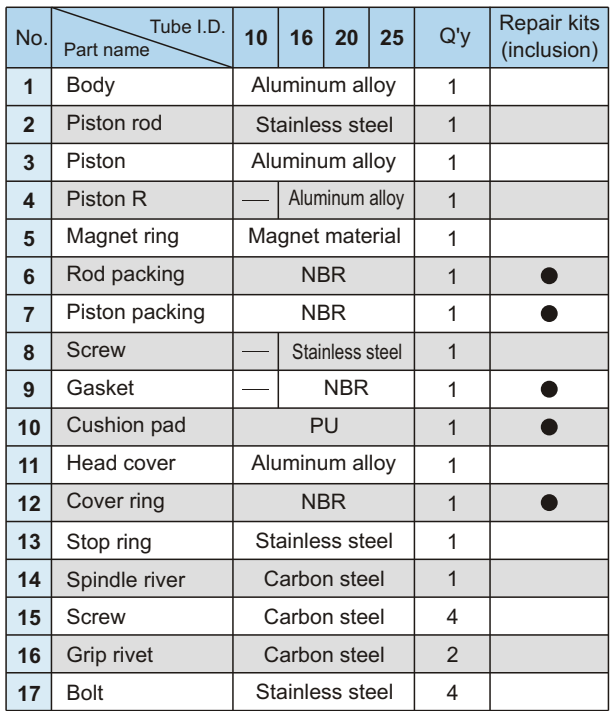

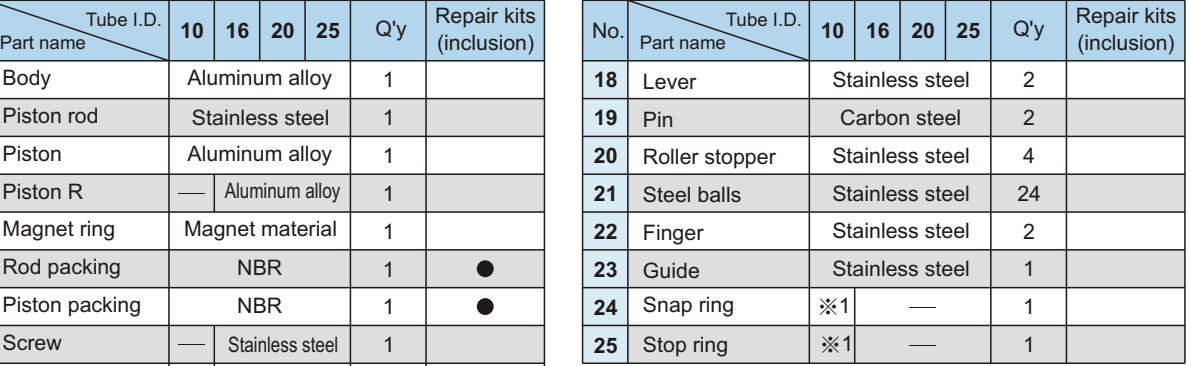

※1 : Stainless steel

### **Order example of repair kits**

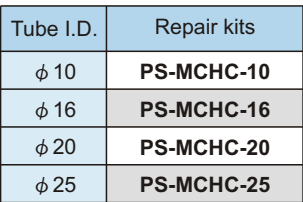

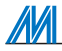

## **MCHC Model selection/Allowable load calculation PARALLEL GRIPPERS**

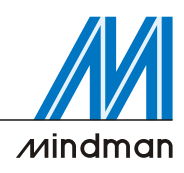

### **Model selection**

Please select your model according to the weight of workpiece

- Although conditions differ according to the work piece shape and the coefficient of friction between the attachments and the workpiece, select a model that can provide a gripping force of 10 to 20 times the workpiece weight, or more.
- If high acceleration, deceleration or impact forces are encountered during motion, a further margin of safety should be considered.

When gripping a workpiece as in the

- figure as shown above:
	- $F:$  Gripping force (N)
- $\mu$ : Coefficient of friction between the attachments and the workpiece
- m : Workpiece mass (kg)
- $g$ : Gravitational acceleration (=9.8m/s<sup>2</sup>)
- mg: Workpiece weight (N)

 $\mathsf{F}$ 

the conditions under which the workpiece will not drop are.

$$
\frac{2}{T} \times \mu \, \mathsf{F} \ge \mathsf{mg}
$$

-Number of fingers

Therefore,

$$
\frac{mg}{2 \times \mu}
$$

With"a"representing the extra margin, "F" is determined by the following formula:

$$
F = \frac{mg}{2 \times \mu} \times a
$$

The "10 to 20 times or more of the workpiece weight" is calculated with a safety margin of a=4, which allows for impacts that occur during normal transportation, etc 。

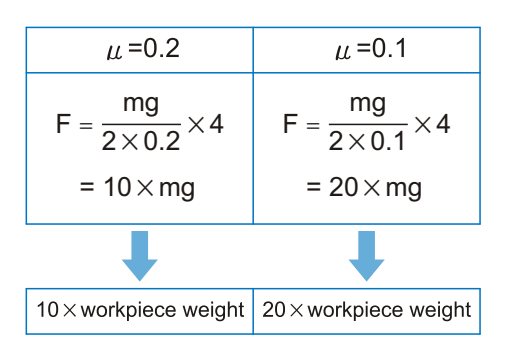

- ※1. Even in cases where the coefficient of friction is greater than  $\mu$  =0.2, for reasons of safety, please select a gripping force which is at least 10 to 20 times greater than the workpiece weight.
- ※2. If high acceleration, deceleration or impact forces are encountered during motion, a further margin of safety should be considered.

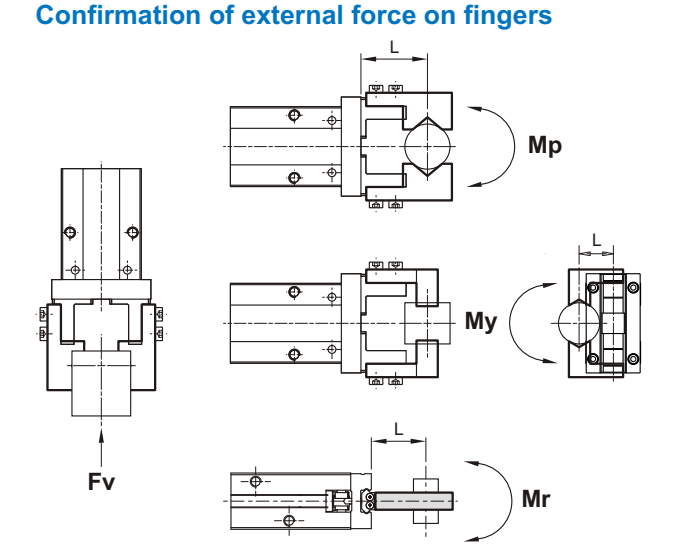

L: distance to the point at which the load is applied (mm)

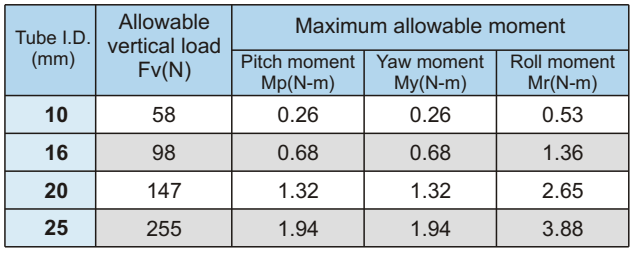

※ Values for load and moment in the table indicate static values.

### **Allowable load calculation**

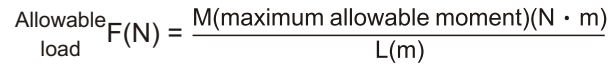

#### **Example**

When a static load of f=20N is operating,which applies pitch moment to point L=25mm from the **MCHC-16** guide.

Allowable load F(N) = 
$$
\frac{0.68(N \cdot m)}{25 \times 10^{3}(m)}
$$
  
= 27.2(N)

Load  $f=20(N) < 27.2(N)$ , So can be used.

#### **Model selection example**

In the motion process did not produce high acceleration, deceleration or impact forces,

Workpiece mass : 300g , Gripping method : External gripping, Operating pressure : 0.5 MPa, Coefficient of friction ( $\mu$ ): 0.1, Holding position : 20mm (no overhang)

- 1. The conditions under which the workpiece will not drop are,  $F = \frac{0.3}{2 \times 0.1} \times 4 = 6$  (kgf) = 60(N)
- 2. From Effective Gripping Force Fig, Operating pressure: 0.5 MPa; Holding position: 20mm Effective gripping force is greater than 60(N) So selected MCHC-25 grippers.

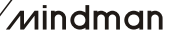

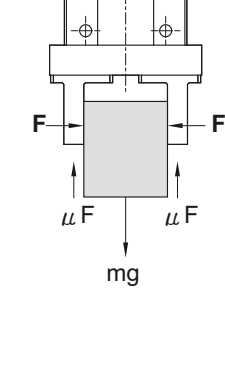

# **MCHC Capacity PARALLEL GRIPPERS**

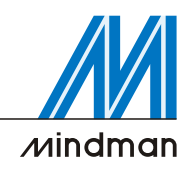

## **Effective gripping force (Double acting)**

#### Indication of effective force :

The effective gripping force shown in the graphs to the right is expressed as F, which is the thrust of one finger, when both fingers and attachments are in full contact with the workpiece as shown in the figure below.

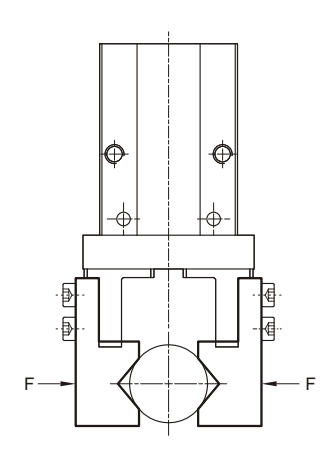

1N=0.102 kgf  $1MPa = 10.2$  kgf/cm<sup>2</sup>

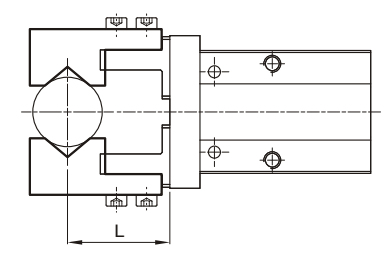

#### **External grip**

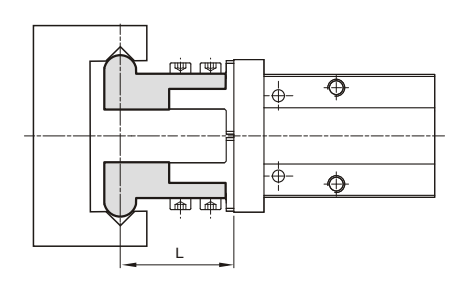

**Internal grip**

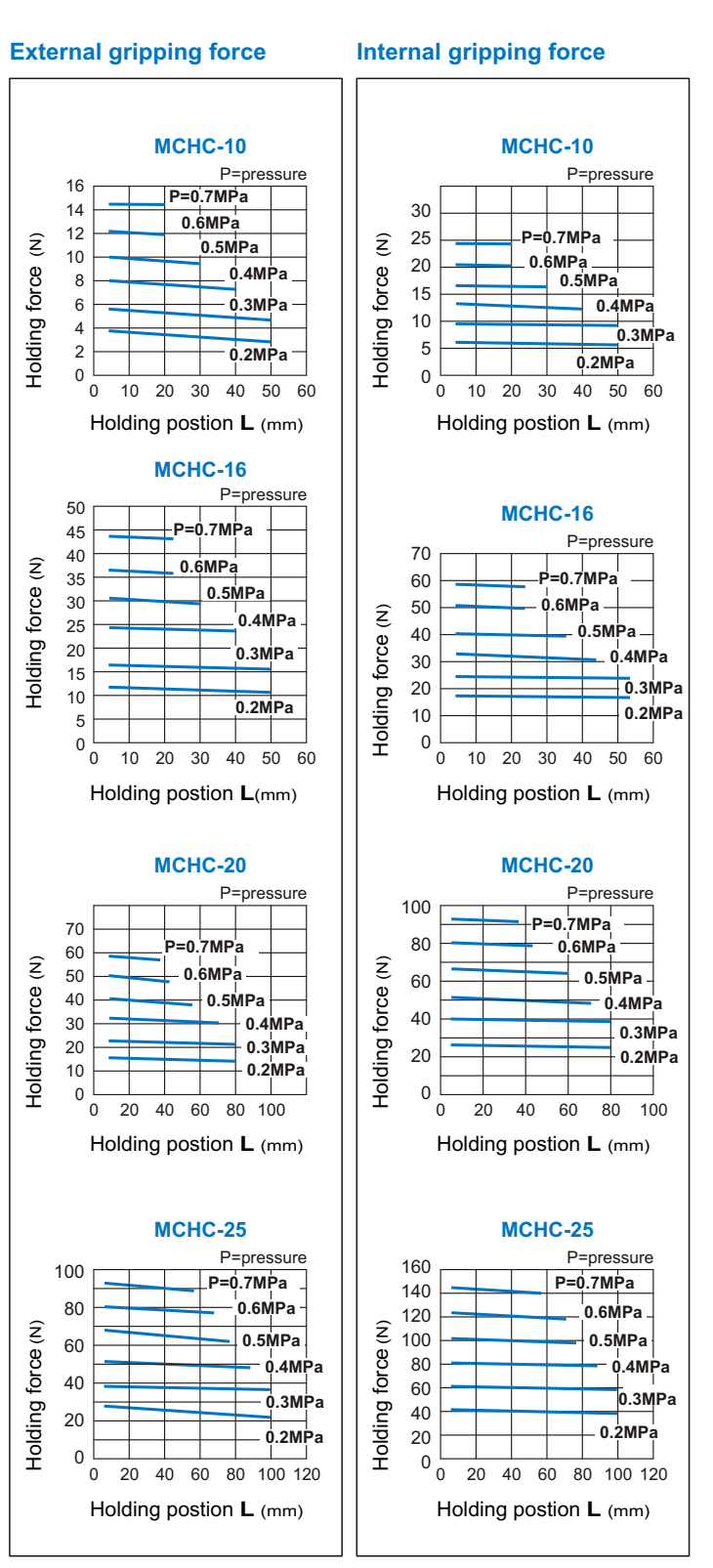

 $\overline{\omega}$ indman

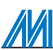

## **MCHC CapacityPARALLEL GRIPPERS**

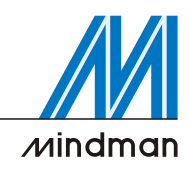

## **Confirmation of gripping point**

- The air gripper should be operated so that the workpiece gripping point "L" and the amount of overhang "H" stay within the range shown for each operating pressure given in the graphs to the right.
- If the workpiece gripping point goes beyond the range limits, this will have an adverse effect on the life the air gripper.

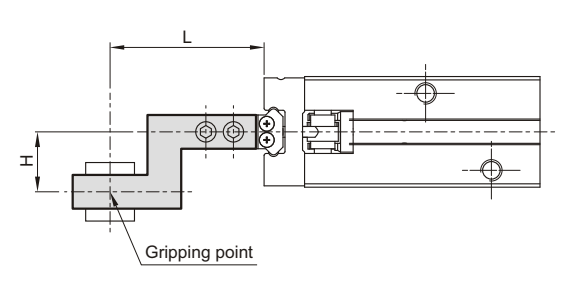

**External grip**

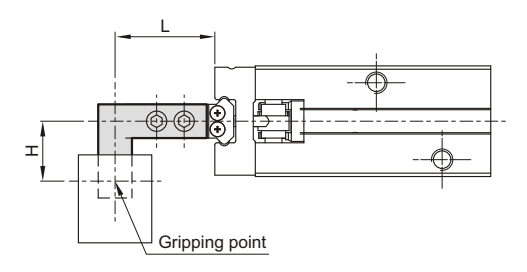

MА

**Internal grip**

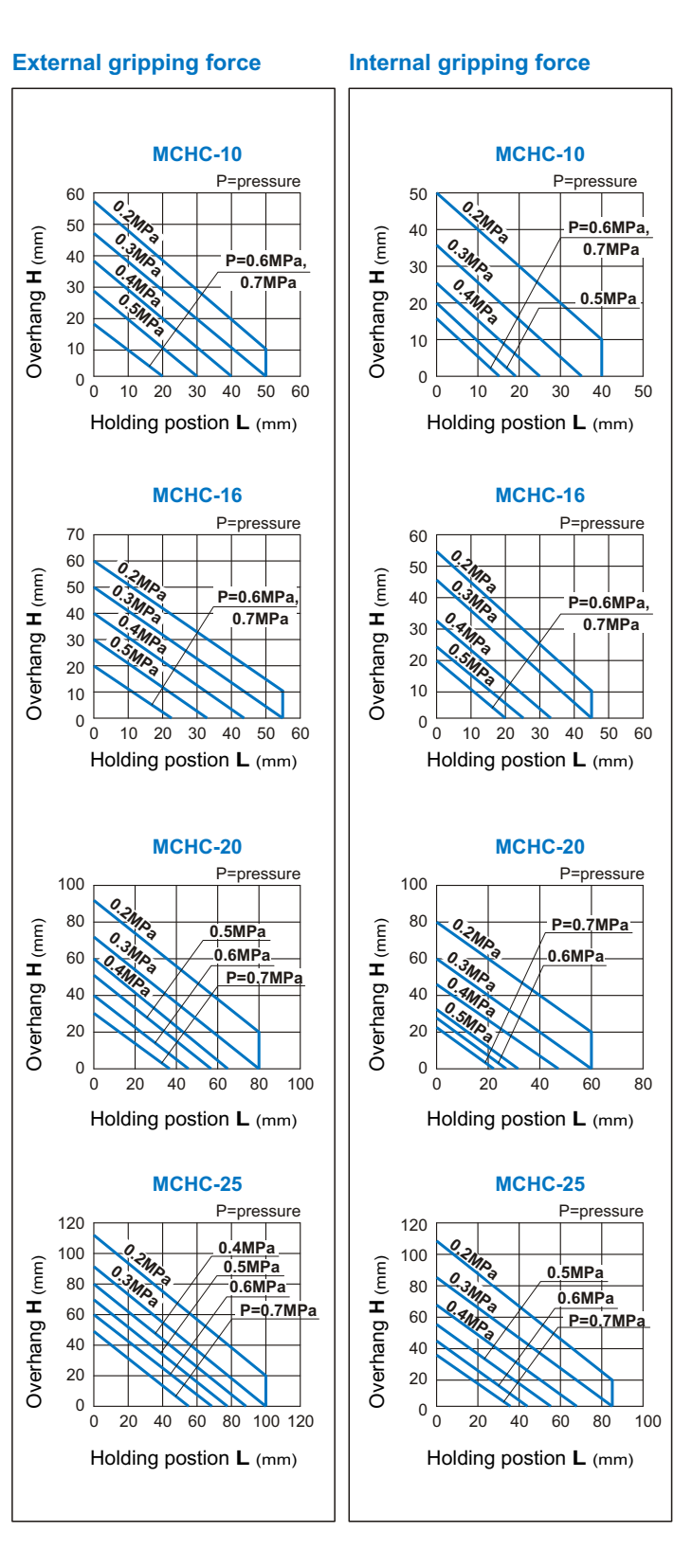

 $\overline{\prime}$ nindman

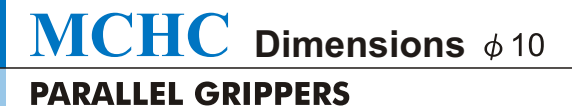

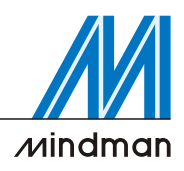

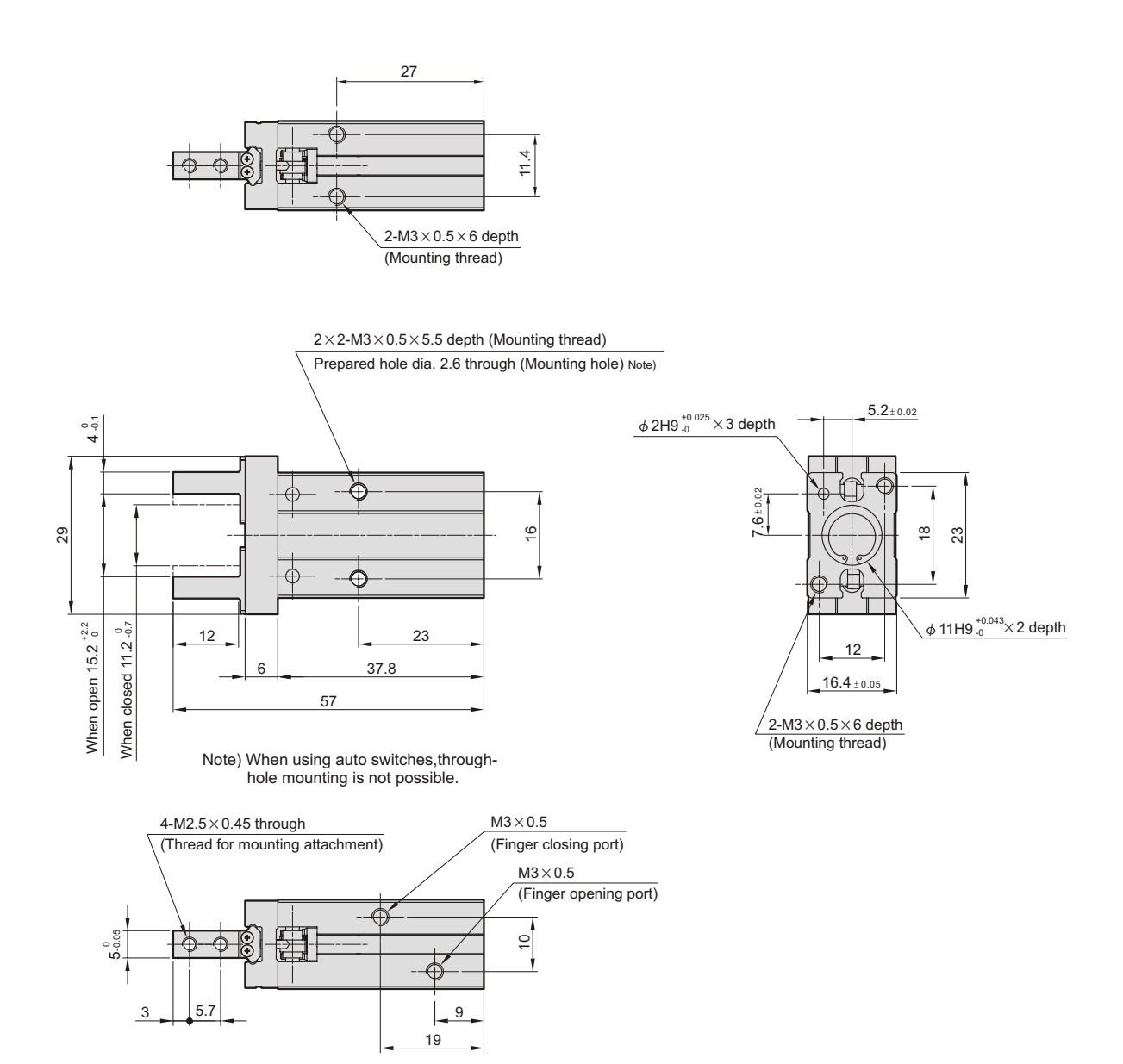

## **Finger position / Narrow type MCHC-10-N**

 $\mathbb{M}$ 

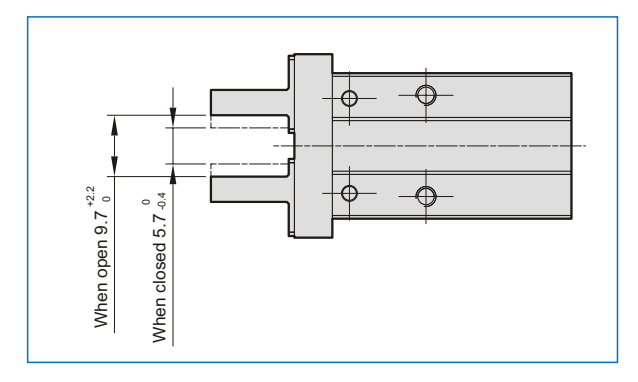

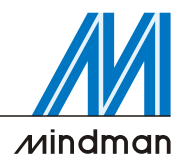

30.6

 $\phi$  17H9 $_{-0}^{+0.043}$   $\times$  2 depth

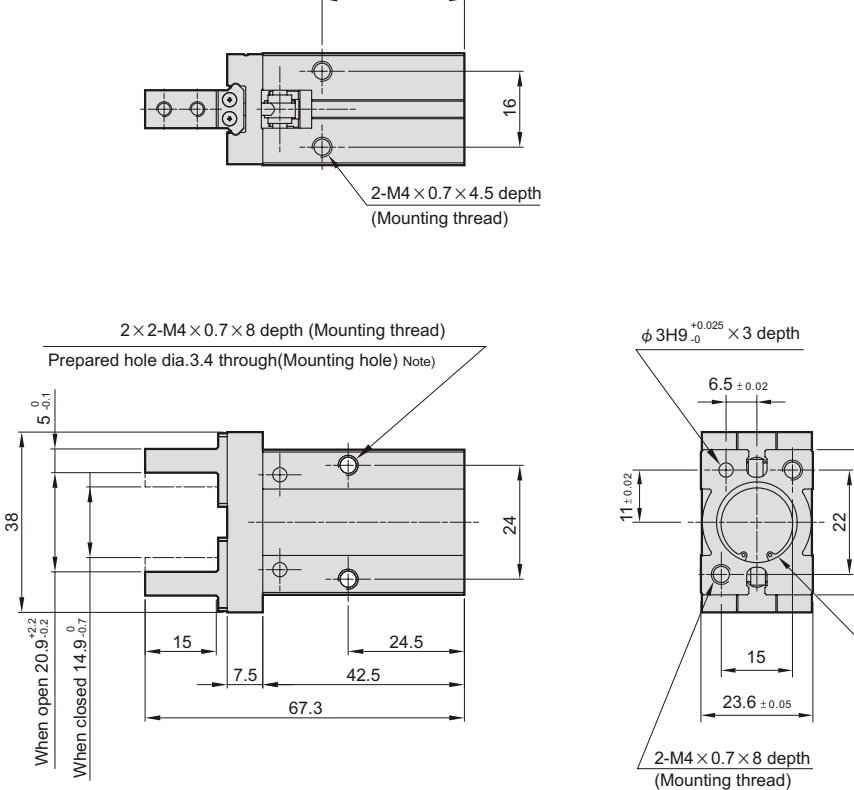

30

Note) Through-hole mounting is not possible when using the auto switch at the square groove.

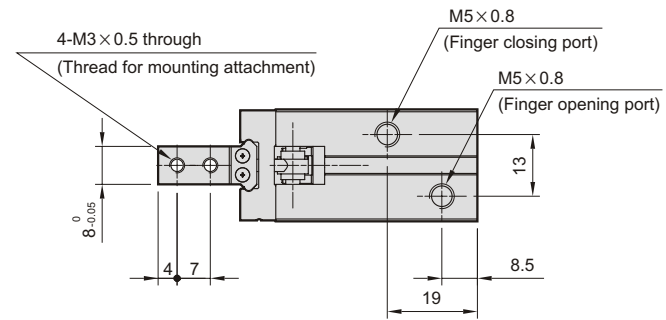

**Finger position / Narrow type** MCHC-16-N

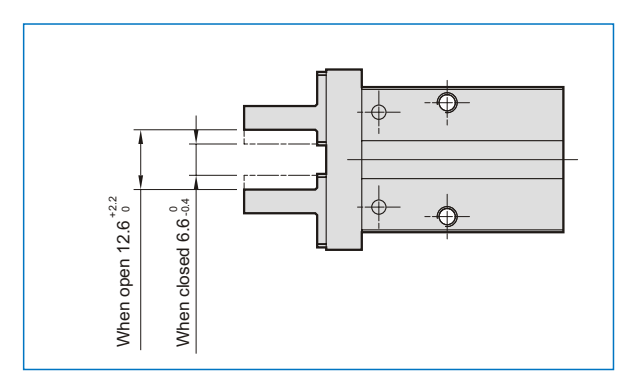

**MCHC Dimensions**

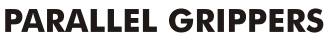

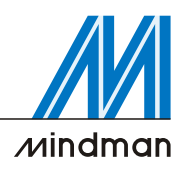

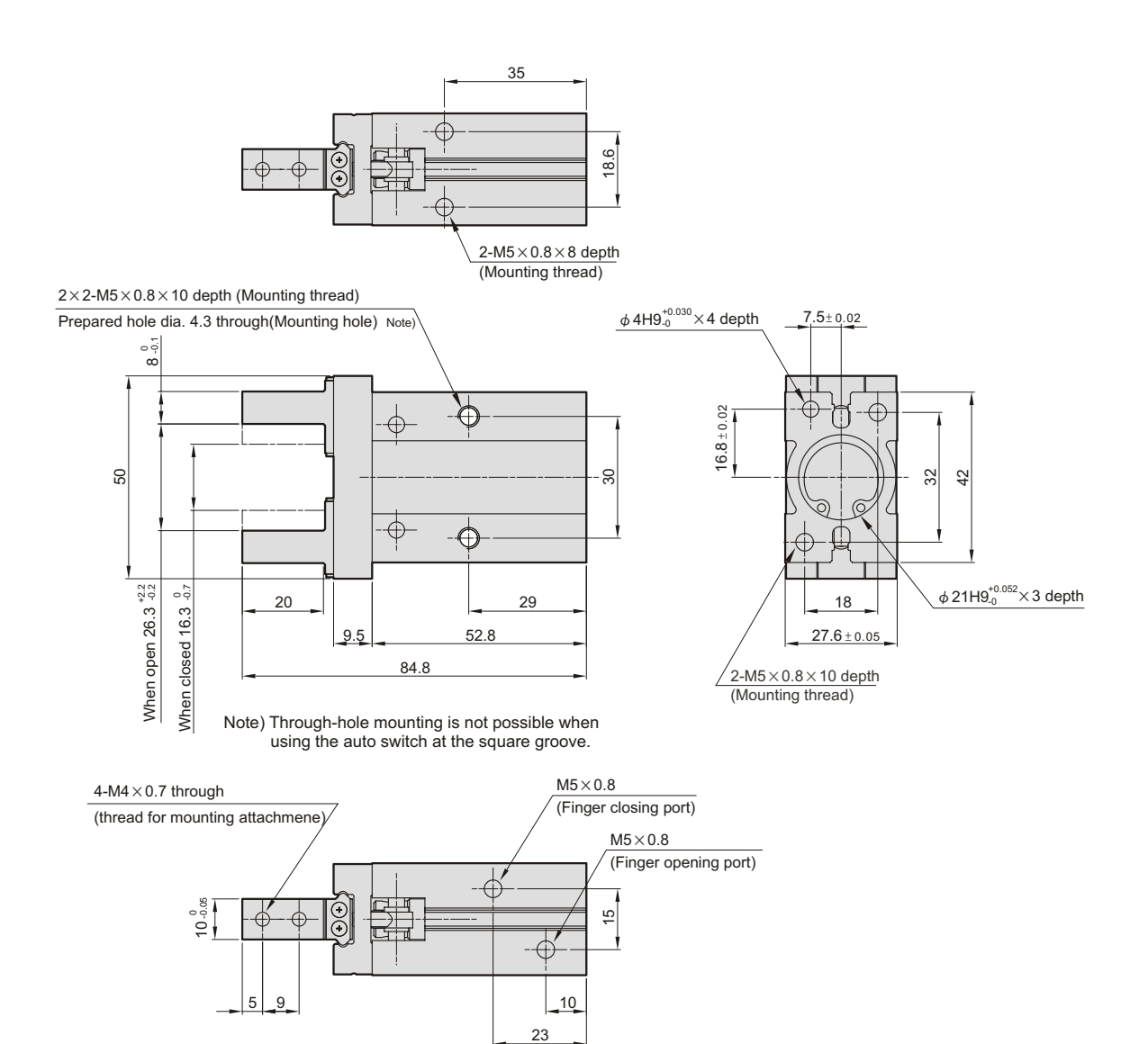

## **Finger position / Narrow type**

MCHC-20-N

 $\mathcal{M}$ 

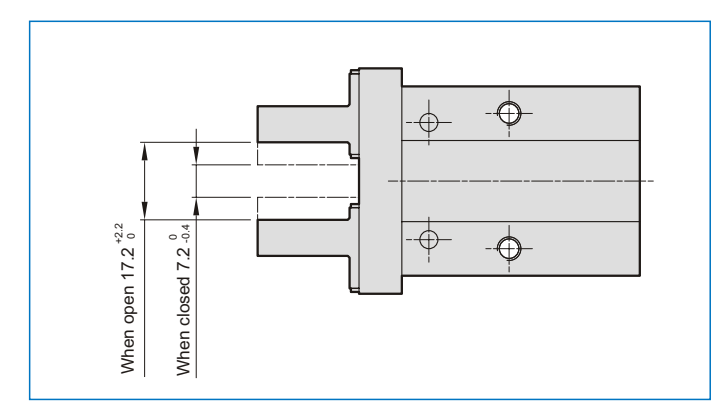

 $\overline{\mathcal{M}}$ indman

**MCHC Dimensions PARALLEL GRIPPERS** 

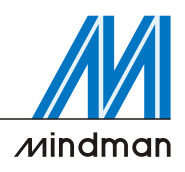

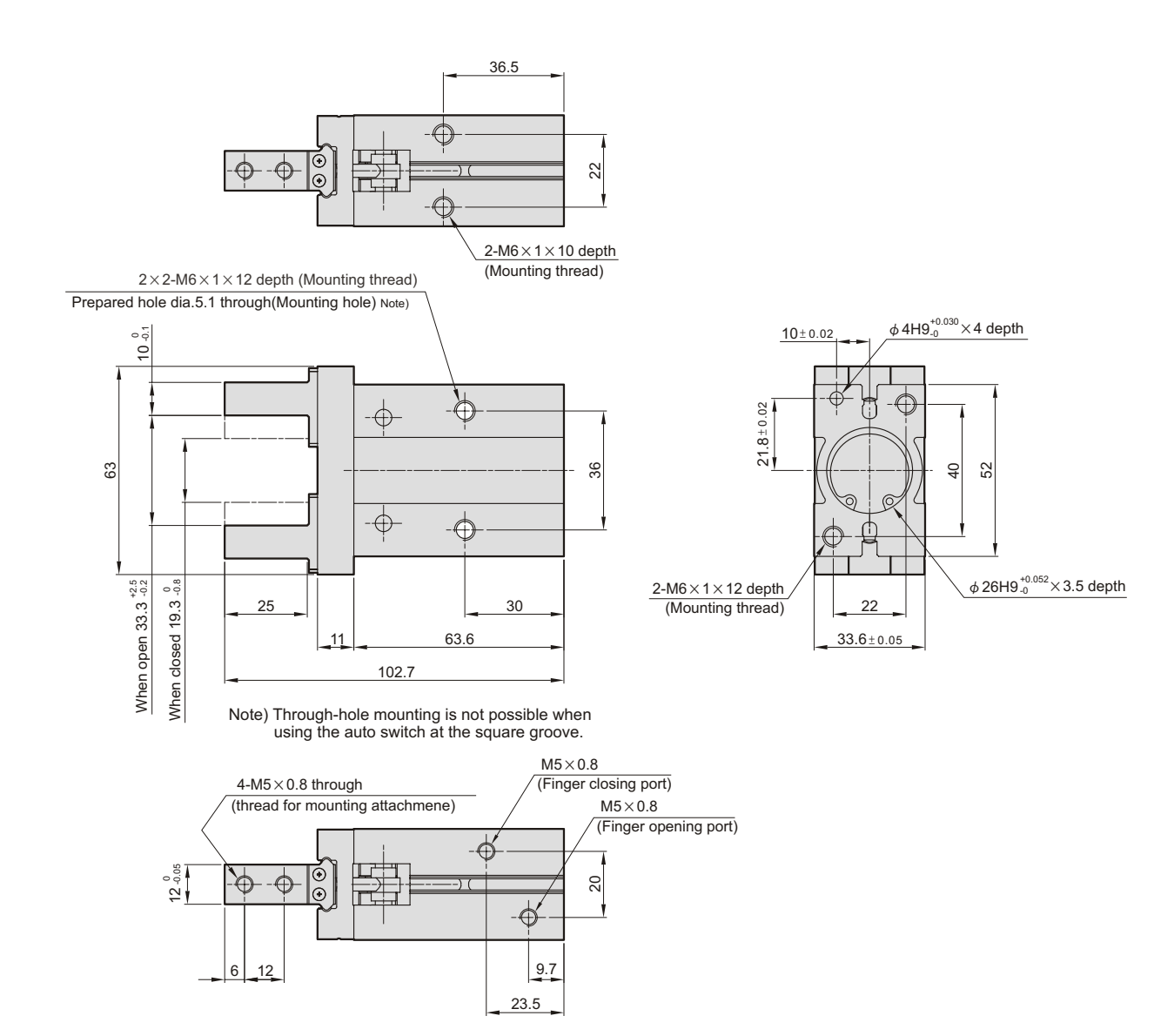

## **Finger position / Narrow type**

MCHC-25-N

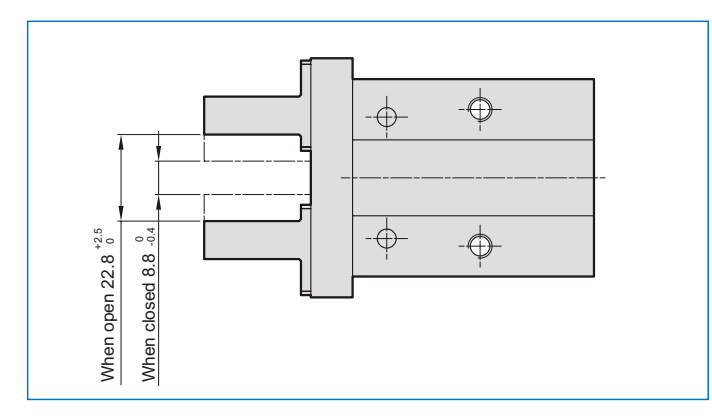

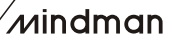